# AVT 5330

# 8-kanałowy termometr do PC

Elektroniczny termometr wielopunktowy z interfejsem USB

*Urządzenia do mierzenia i rejestrowania parametrów za pomocą komputera PC cieszą się niesłabnącym zainteresowaniem Czytelników. Prezentowany termometr ma interfejs USB, przez który komunikuje się i pobiera zasilanie, a pomiary wykonuje za pomocą aż 8 czujników z interfejsem 1-Wire. Ma nieskomplikowaną konstrukcję i wykonano go z łatwodostępnych podzespołów. Rekomendacje: termometr przyda się w układach automatyki, zwłaszcza tych sterowanych za pomocą komputera PC lub po prostu do pomiaru temperatury w wielu lokalizacjach.*

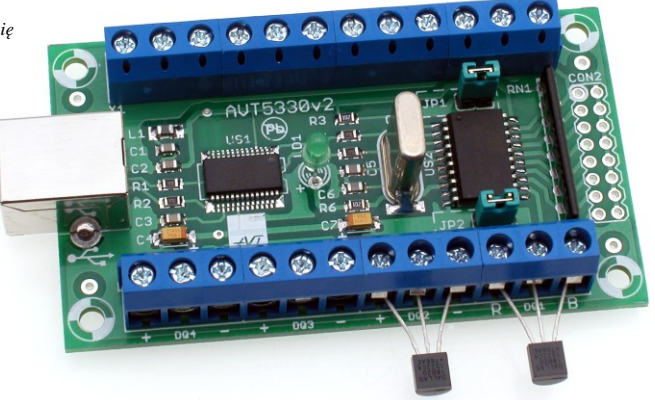

## Właściwości

- komunikacja i zasilanie poprzez port USB.
- współpraca z ośmioma czujnikami DS1820, DS18S20, DS18B20 (w zestawie 2 czujniki DS18B20)
- automatyczne rozpoznawanie typu czujnika dla każdego kanału.
- **O** zakres pomiaru temperatury **–55...+125 C**
- dokładność pomiaru: **±0,5°C** (od –10°C do +85°C),  $\pm 2$ °C (od –55°C do +125°C)
- rozdzielczość odczytu: 0,1°C w całym zakresie pomiarowym
- opcjonalna rejestracja pomiarów wraz ze znacznikiem czasu.
- pomiary automatyczne co 2 sekundy lub wyzwalane za pomocą sygnału zewnętrznego.
- zasilanie: 5VDC (z portu USB)

#### Do pobrania

sterowniki i oprogramowanie (USB, aplikacja): *http://serwis.avt.pl/files/AVT5330.zip*

### pis układu

Schemat ideowy termometru pokazano na **rysunku 1.** Urządzenie ma nieskomplikowaną budowę, nieodbiegającą od budowy podobnych urządzeń tego typu. Interfejs USB zbudowano przy użyciu układu FT232R, dzięki któremu zachowano prostotę konstrukcji i możliwość współpracy z różnymi systemami operacyjnymi (Windows, Linux, MacOS).

Po stronie mikrokontrolera komunikacja odbywa się przez interfejs UART. Każdy czujnik jest połączony z mikrokontrolerem za pomocą niezależnej linii danych. Dzięki temu pomiary i komunikacja odbywają się równocześnie ze wszystkimi czujnikami. Mimo że w takiej konfiguracji zbędne jest operowanie identyfikatorami układów na linii 1-Wire, to identyfikatory te są pobierane w celu rozpoznania typów układów. Dzieje się to zaraz po załączeniu zasilania mikrokontrolera. Jako pierwsza jest wysyłana komenda 0x33, czyli żądanie 64 bitowego identyfikatora układu. Pierwsze 8 bitów to tzw. family code. Określają one typ układu. Wartość 0x28 odpowiada układom DS18B20, natomiast 0x10 układom DS18S20 i DS1820. Różnią się one rozdzielczością pomiaru i sposobem prezentowania wyniku. Rozdzielczość wyników wynosi 0,5°C dla układów 1820 i 18S20, a dla 18B20 jest zaokrąglana  $\overline{d}$ o  $0,1^{\circ}$ .

Rezultat wysyłany jest w postaci linii tekstu ASCII, która zawiera osiem wartości temperatur w postaci "Tx=-xx.x'C ... Długość transmitowanego ciągu znaków jest stała, niezależna od wartości zmierzonej temperatury. Ułatwia to dalszą obróbkę danych np. za pomocą arkusza kalkulacyjnego. Brak danego czujnika powoduje wyświetlenie znaków podkreślenia w miejscu, w którym byłby normalnie umieszczony wynik pomiaru temperatury (np. "T1=-\_\_\_\_'C").

**Opcjonalnie, gdy będą zwarte wyprowadzenia złącza JP2, wynik pomiaru zostanie poprzedzony linią zawierającą numer pomiaru (w zakresie do 65535) i czas, który upłynął od momentu rozpoczęcia pracy urządzenia (w zakresie do 255 godzin, 59 minut 59 sekund).**

Mikrokontroler jest taktowany rezonatorem o częstotliwości 7,3728 MHz, dzięki któremu przy użyciu sprzętowego licznika TIMER1 udało się uzyskać sygnał zegarowy 1Hz. **Gdy będą zwarte szpilki JP1, pomiary będą wykonywane automatycznie co 2 sekundy, natomiast przy braku zwory pomiar wykonywany będzie tylko na żądanie, po odebraniu komendy ASCII ">T"**

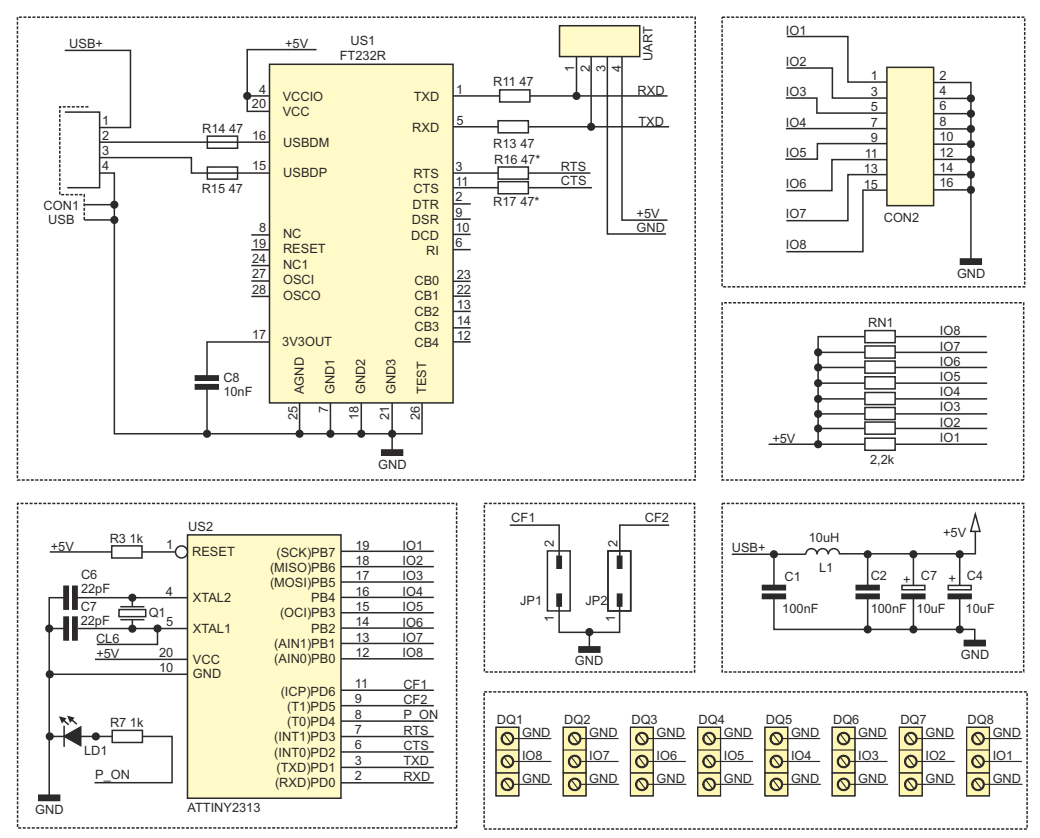

**Rys. 1** Schemat ideowy 8-kanałaowego termometru z interfejsem USB

# Montaż i uruchomienie

Schemat montażowy termometru pokazano na **rysunku 2**. Urządzenie zmontowano na dwustronnej płytce drukowanej. Czynności montażowe są typowe i nie wymagają komentarza. Czujniki temperatury należy dołączyć do płytki drukowanej łącząc tak jak pokazano to na **rysunku 3**.Układ przeszedł pozytywne testy z przewodem o długości 30m. Po dołączeniu układu do komputera należy zainstalować sterowniki ze strony www.ftdichip.com. Wyniki pomiarów mogą być wyświetlone w dowolnym programie typu terminal, parametry komunikacji: 19200, n, 8, 1, bez kontroli przepływu. Opcjonalnie czujniki mogą być dołączone do układu za pomocą przewodu taśmowego z przymocowanym złączem Z-FC16 z jednej strony i z przylutowanymi czujnikami z drugiej **(rysunek 4)**. Przewody o numerze nieparzystym to linie 1-Wire, które łączymy ze środkowymi pinami układów DS18xxx. Przewody parzyste to masa, którą łączymy do obu pinów zewnętrznych. Przykładowe wyniki pomiarów pokazano na **rysunku 5**.

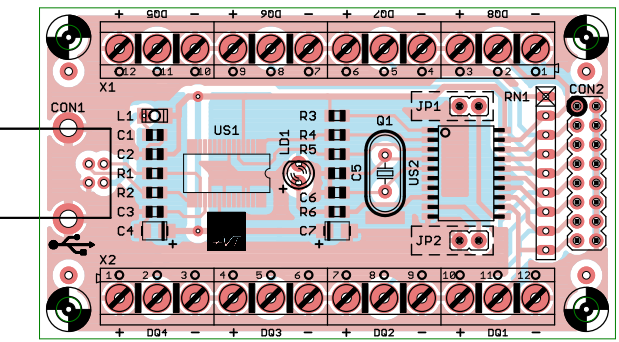

**Rys. 2** Schemat montażowy 8-kanałaowego termometru z interfejsem USB

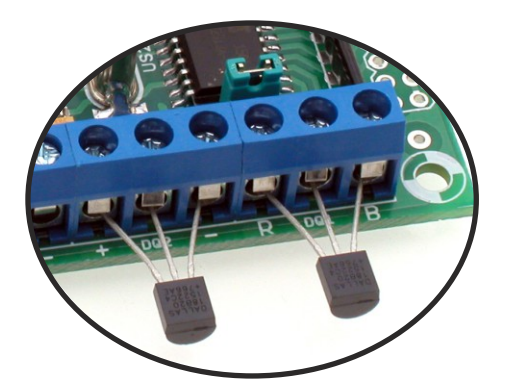

n fa

**Rys. 3** Sposób dołączenia czujników Dołączenie gotowych czujników typu DS18B20MOD

| <b>Disconnect</b><br>ReScan<br>Help<br>About.<br>Quit                 | <b>COM Port</b><br>Baud rate<br>$C$ 600<br>COM3<br>$\overline{\phantom{a}}$<br>$C$ 1200<br>$C$ 2400<br>COM <sub>s</sub><br>$C$ 4800<br>$C$ 9600 |       | $C$ 14400 $C$<br>$G$ 19200<br>28800<br>38400<br>$C$ 56000 | 57600<br>€ 115200<br>128000<br>256000<br>C custom | Data bits<br>C5<br>C <sub>6</sub><br>C <sub>7</sub><br>G8 | Parity:<br>$\epsilon$ none<br>$\cap$ odd<br>$\subset$ even<br>C mark<br>C space | Stop bits<br>G <sub>1</sub><br>$C$ 1.5<br>C2 |           | Handshaking<br>$\sqrt{\cdot}$ none<br>C RTS/CTS<br>C XON XOFF<br>C RTS/CTS+XON/XOFF<br>C RTS on TX L invert |                 |                      |        |                      |                      |
|-----------------------------------------------------------------------|----------------------------------------------------------------------------------------------------|-------|-----------------------------------------------------------|---------------------------------------------------|-----------------------------------------------------------|---------------------------------------------------------------------------------|----------------------------------------------|-----------|----------------------------------------------------------------------------------------------------|-----------------|----------------------|--------|----------------------|----------------------|
| <b>Settings</b><br>Set font                                           | Auto Dis/Connect   Time   Stream log                                                                                                    |       |                                                           |                                                   | custom BR Rx Clear                                        |                                                                                 | ASCII table                                  | Scripting |                                                                                                    |                 |                      |        |                      | $\Box$ CTS $\Box$ CD |
|                                                                       | AutoStart Script   CR=LF   Stay on Top                                                                                                    |       |                                                           |                                                   | 1000000 27                                                |                                                                                 | Graph                                        | Remote    |                                                                                                    |                 |                      |        |                      | <b>ODSR ORI</b>      |
| Receive<br><b>CLEAR</b>                                               | Reset Counter   13 Counter = 23747                                                                                                    |       |                                                           |                                                   | CHEX   Dec   Bin<br>$G$ ASCII $F$ Hex                     |                                                                                 |                                              |           | StartLog StopLog   Request/Response                                                                         |                 |                      |        |                      |                      |
|                                                                       | T1= 21.5 C T2= 22.5 C T3= 21.3 C T4= 21.0 C T5= 22.1 C T6=                                                                                      |       |                                                           |                                                   |                                                           |                                                                                 |                                              |           | $21.2^{\circ}$ C T <sub>7</sub> =                                                                           |                 | 23.0'C T8= 23.5'C    |        |                      |                      |
|                                                                       | 8214 Time: 77:22:52<br>T1= 21.5 °C T2= 22.5 °C T3=                                                                                              |       | 21.3'C T4= 21.0'C T5= 22.1'C T6=                          |                                                   |                                                           |                                                                                 |                                              |           | $21.2^{\circ}$ C T <sub>7</sub> =                                                                           |                 | 23.0 °C T8= 23.5 °C  |        |                      |                      |
| N: 8215 Time: 77:22:54<br>$T1 =$<br>$21.5^{\circ}$ C                  | $T2 = 22.5^{\circ}C$                                                                                                    |       | $T3 = 21.3^{\circ}C$                                      |                                                   | $T4 = 21.0^{\circ}C$                                      | $TS =$                                                                          | $22.1^{\circ}C$                              | $T6 =$    | $21.2^{\circ}C$                                                                                             | $T7=$           | $23.0^{\circ}$ C     | $TS =$ | $23.5^{\circ}C$      |                      |
| N: 8216 Time: 77:22:56                                                |                                                                                                    |       |                                                           |                                                   |                                                           |                                                                                 |                                              |           |                                                                                                    |                 |                      |        |                      |                      |
| $21.5^{\circ}$ C T <sub>2</sub> =<br>$T1 =$<br>N: 8217 Time: 77:22:58 | $22.5^{\circ}$ C T <sub>3</sub> =                                                                                                    |       | $21.3^{\circ}C$                                           | $T4=$                                             | $21.0^{\circ}$ C                                          | $TS =$                                                                          | $22.1^{\circ}C$                              | $T6 =$    | $21.2^{\circ}C$                                                                                             | $T7 =$          | $23.0^{\circ}C$      | $T8 =$ | $23.5^{\circ}$ C     |                      |
|                                                                       | 21.5'C T2= 22.5'C T3= 21.3'C T4= 21.0'C T5=                                                                                                    |       |                                                           |                                                   |                                                           |                                                                                 | $22.2^{\circ}$ C T6=                         |           | $21.1^{\circ}$ C T7=                                                                                        |                 | $23.0^{\circ}$ C T8= |        | $23.5^{\circ}$ C     |                      |
| N: 8218 Time: 77:23:00<br>21.5 °C<br>$T1 -$                           | $T2 = 22.5^{\circ}C$ $T3 = 21.3^{\circ}C$                                                                                                    |       |                                                           | $T4=$                                             | $21.0^{\circ}$ C                                          | $TS =$                                                                          | $22.2^{\circ}C$                              | $T6 =$    | $21.2^{\circ}C$                                                                                             | T7 <sup>u</sup> | $23.0^{\circ}C$      | $T8=$  | $23.5^{\circ}$ C     |                      |
| N: 8219 Time: 77:23:02<br>T1                                          | 21.5 °C T2= 22.5 °C                                                                                                    | $T3=$ | $21.3^\circ C$                                            | $T4=$                                             | $21.0^{\circ}C$                                           | $TS =$                                                                          | $22.3^{\circ}C$                              | $T6 =$    | $21.2^{\circ}C$                                                                                             | $T7*$           | $23.0^{\circ}C$      | $T8=$  | $23.5^{\circ}C$      |                      |
| N: 8220 Time: 77:23:04                                                |                                                                                                    |       |                                                           |                                                   |                                                           |                                                                                 |                                              |           |                                                                                                    |                 |                      |        |                      |                      |
| $T1 -$<br>N: 8221 Time: 77:23:06                                      | 21.5'C T2= 22.5'C T3= 21.3'C T4= 21.0'C T5= 22.3'C T6=                                                                                          |       |                                                           |                                                   |                                                           |                                                                                 |                                              |           | $21.2^{\circ}$ C T7=                                                                                        |                 | $23.0^{\circ}$ C T8= |        | 23.5 °C              |                      |
| $T1 =$<br>N: 8222 Time: 77:23:08                                      | 21.5 °C T2= 22.5 °C T3= 21.3 °C T4=                                                                                                    |       |                                                           |                                                   | $21.0^{\circ}$ C T <sub>5</sub> =                         |                                                                                 | $22.3^{\circ}C$                              | $T6 =$    | $21.1^{\circ}C$                                                                                             | $T7 =$          | $23.0^{\circ}$ C     | $T8=$  | $23.5^{\circ}C$      |                      |
|                                                                       | T1= 21.5 C T2= 22.5 C T3= 21.3 C T4= 21.0 C T5= 22.3 C T6=                                                                                      |       |                                                           |                                                   |                                                           |                                                                                 |                                              |           | $21.2^{\circ}$ C T7=                                                                                        |                 | $23.0^{\circ}C$      |        | $T8 = 23.5^{\circ}C$ |                      |
| N: 8223 Time: 77:23:10<br>$T1 =$                                      | 21.5 C T2= 22.5 C T3= 21.3 C T4= 21.0 C T5= 22.3 C T6=                                                                                          |       |                                                           |                                                   |                                                           |                                                                                 |                                              |           | $21.1^{\circ}C$                                                                                             | $T7=$           | $23.0^{\circ}C$      | $T8=$  | $23.5^{\circ}C$      |                      |
| N: 8224 Time: 77:23:12                                                |                                                                                                    |       |                                                           |                                                   |                                                           |                                                                                 |                                              |           |                                                                                                    |                 |                      |        |                      |                      |
| Transmit                                                              | T1= 21.5 C T2= 22.5 C T3= 21.3 C T4= 21.0 C T5= 22.3 C T6= 21.2 C T7= 23.0 C T8= 23.5 C                                                         |       |                                                           |                                                   |                                                           |                                                                                 |                                              |           |                                                                                                    |                 |                      |        |                      |                      |
| <b>CLEAR</b>                                                          | Send File 0<br>$\left  \cdot \right $                                                                                                    |       | CR=CR+LF                                                  |                                                   |                                                           |                                                                                 |                                              |           |                                                                                                    |                 |                      |        |                      | <b>ODIR ORIS</b>     |
|                                                                       |                                                                                                    |       |                                                           |                                                   |                                                           |                                                                                 |                                              |           |                                                                                                    |                 |                      |        |                      |                      |
|                                                                       | <b>Rys. 4</b> Przykładowe wyniki pomiarów na ekranie programu BrayTerminal+.                                                                    |       |                                                           |                                                   |                                                           |                                                                                 |                                              |           |                                                                                                    |                 |                      |        |                      |                      |

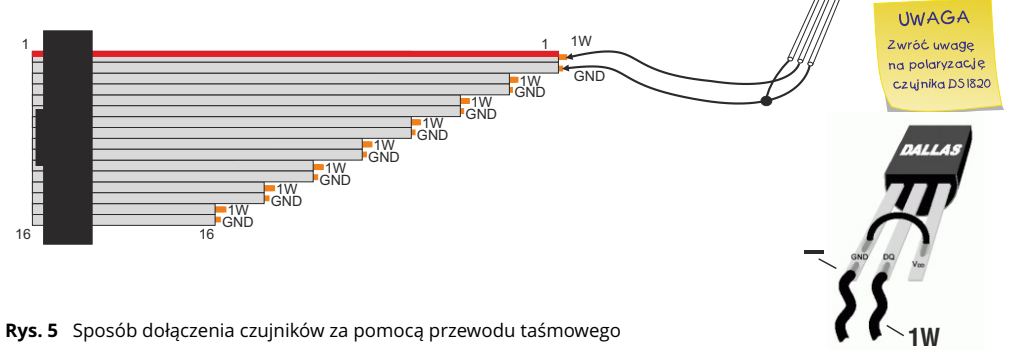

#### Wykaz elementów

#### **Rezystory:**

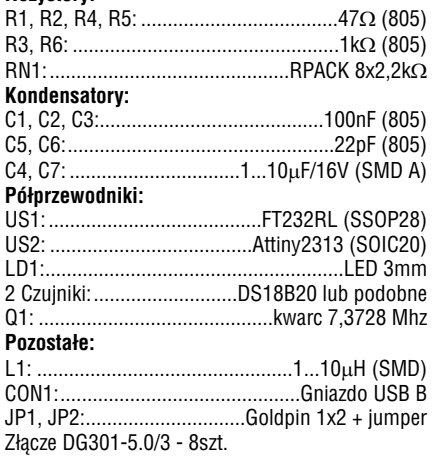

**Rys. 5** Przykład zabezpieczenia czujnika

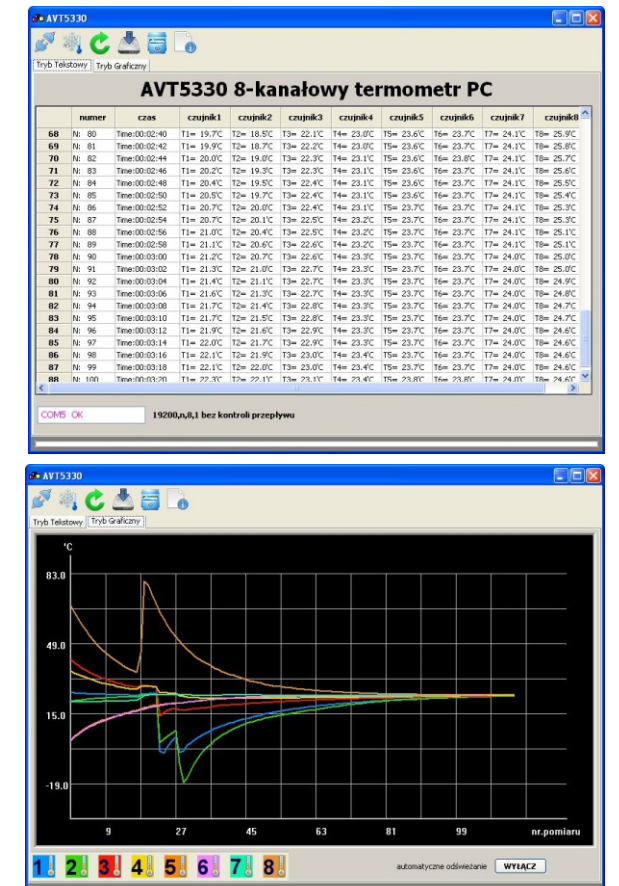

**Rys. 6 Widok okna przykładowej aplikacji sterującej** 

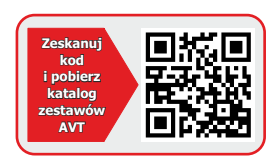

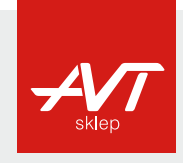

والموادي والمردان and and the first contracts

**[AVT Korporacja sp. z o.o.](https://sklep.avt.pl/)**

ul. Leszczynowa 11 03-197 Warszawa tel.: 22 257 84 50 fax: 22 257 84 55 www.sklep.avt.pl

ELEKTRUNIKA<br>FREKNOZNA 02/2012

**Dział pomocy technicznej:**  tel.: 22 257 84 58 serwis@avt.pl

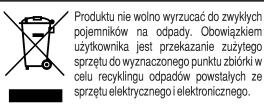

*AVT Korporacja zastrzega sobie prawo do wprowadzania zmian bez uprzedniego powiadamiania.* 

Montaż i podłączenie urządzenia niezgodny z instrukcją, samowolna zmiana części składowych oraz jakiekolwiek przeróbki konstrukcyjne mogą spowodować uszkodzenie *urządzenia oraz narazić na szkodę osoby z niego korzystające. W takim przypadku producent i jego autoryzowani przedstawiciele nie ponosi odpowiedzialności za jakiekolwiek szkody powstałe bezpośrednio lub pośrednio w wyniku użycia lub nieprawidłowego działania produktu.*